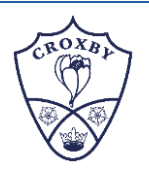

## DAVID ATTENBOROUGH

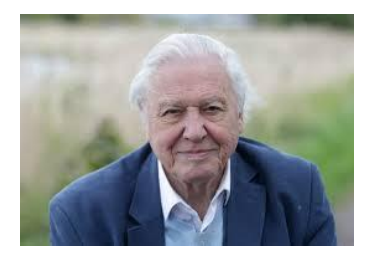

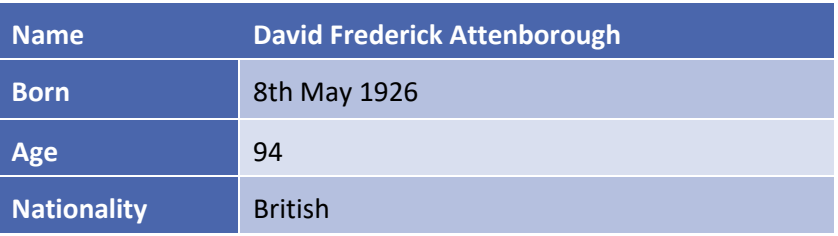

### MAIN ACHIEVEMENTS

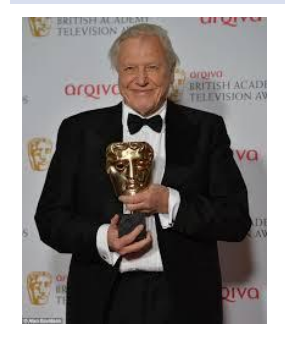

Sir David Attenborough is mostly known for writing and presenting BBC natural history documentaries. In total, he has presented 9 natural history documentary series, studying both plants and animals. Sir David Attenborough has inspired millions of people around the world during his career as a broadcaster and naturalist. One of David Attenborough's main achievements is winning a BAFTAs for programmes in each of black and white, colour, HD, 3D and 4K.

## FAMILY LIFE

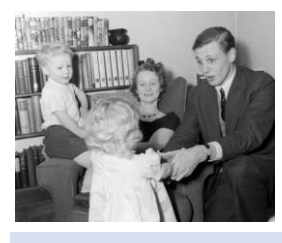

David is the younger brother of the late actor, Richard Attenborough. David Attenborough married Jane Elizabeth Ebsworth Oriel on 17 February 1950. They had 2 children, Susan and Robert.

EARLY LIFE

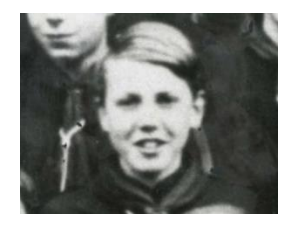

David attended Wyggeston Boys School. He loved to visit New Walk Museum in Leicester, where he used to help to group fossils. He developed his love of natural history at the Museum. He went on to study Natural Sciences at Clare College in Cambridge where he graduated in 1947.

#### ADULT LIFE

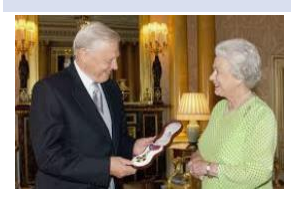

His services to television were recognised in 1985, and he was knighted to become Sir David Attenborough. He was previously honoured with a CBE (Commander of the British Empire) in 1974.

### HIS LEGACY

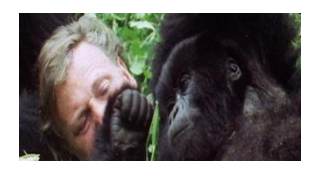

Without the ambition and persistence of Sir David Attenborough, millions of us may never have seen some of the world's rarest creatures.

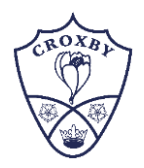

One of the most memorable moments of television history, Attenborough encounters rare mountain gorillas. (Life on Earth, 1979)

# FIND OUT MORE…

<https://www.bbc.co.uk/programmes/p04tjbtx/clips>

## EXAMPLE QUESTIONS

- 1. What is David Attenborough known for?
- 2. Why did he win a BAFTA award?
- 3. How many children did David and his wife have?
- 4. Which school did David attend?
- 5. Why was he knighted by the Queen?
- 6. In what year was he Knighted?
- 7. Why has the world been able to explore the rarest creatures?
- 8. Which museum did he help at, to group fossils?